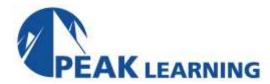

# **DB2 Stored Procedures** (2 Day)

#### **Benefits**

The student will learn how to develop stored procedures in DB2, as well as how to invoke stored procedures from a host-based application.

### **Audience**

Application developers who need to create or invoke DB2 stored procedures written in COBOL, Assembler, PL/I, C/C++, or REXX.

## **Prerequisites**

The student should have experience with basic SQL, as well as experience in doing DB2 application development.

## **Major Topics Include:**

- DB2 stored procedure architecture
- Stored Procedure Address Spaces
- Defining stored procedures
- CREATE PROCEDURE, ALTER PROCEDURE, DROP PROCEDURE
- Stored procedure catalog tables
- Writing stored procedures
- Parameter styles: GENERAL, GENERAL WITH NULLS, and DB2SQL
- Invoking stored procedures
- Preparing stored procedures and their invokers for execution
- DB2 Commands for stored procedures
- Returning result sets
- Accessing result sets
- Dynamic SQL in stored procedures
- ODBC and stored procedures
- SQL procedures language
- Stored procedure builder overview
- REXX and stored procedures

## **Course Outline**

#### **Stored Procedure Overview**

Stored Procedure Address Spaces
Defining Stored Procedures
CREATE PROCEDURE
ALTER PROCEDURE

DROP PROCEDURE

Language Environment Run-time Parameters

**Stored Procedure Catalog Tables** 

**Computer Exercise: Defining Stored Procedures** 

## **Writing Stored Procedures**

Parameters Null Values

Program Types: MAIN and SUB

COMMIT and ROLLBACK Non-DB2 Resources

**Invoking Stored Procedures** 

**Null Values** 

Calling Literals vs. Calling Variables

Preparing Stored Procedures and their Invokers

**Activating Stored Procedures** 

**Computer Exercise**: Writing, Preparing, and Executing Stored Procedures

### **Returning Result Sets**

Result Sets from the Caller's Perspective

**Testing Stored Procedures** 

Computer Exercise: Stored Procedures with Result Sets

#### **Dynamic SQL in Stored Procedures**

PREPARE / OPEN

**SQLDA** 

Dynamic SQL in Callers of Stored Procedures

Quasi-dynamic EXEC SQL CALL

Dynamic ASSOCIATE LOCATORS

**Dynamic ALLOCATE CURSOR** 

DESCRIBE PROCEDURE

**DESCRIBE CURSOR** 

Retrieving Rows with an SQLDA

<u>Computer Exercise</u>: Using Dynamic SQL in Stored Procedures

## **ODBC and Stored Procedures**

Defining ODBC Stored Procedures
Coding Stored Procedures that use ODBC
Invoking Stored Procedures from ODBC clients
Miscellaneous ODBC Functions
Preparing ODBC Stored Procedures and Invokers

**Computer Exercise:** Using ODBC in Stored Procedures

## **Stored Procedures in REXX**

Calling Stored Procedures Writing Stored Procedures Handling Null Values Working with Result Sets

**Computer Exercise: REXX Stored Procedures**